## COMPUTER ENGINEERING LABORATORY

**Luigi Rizzo**

**[luigi.rizzo@unipd.it](mailto:giovanni.dasanmartino@unipd.it) October 2023-January 2024**

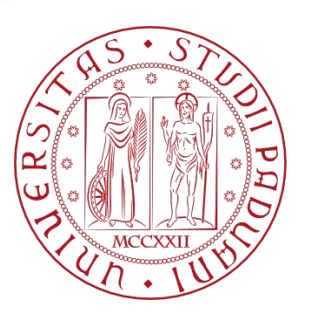

**UNIVERSITÀ DEGLI STUDI** DI PADOVA 1

## Lab exercises

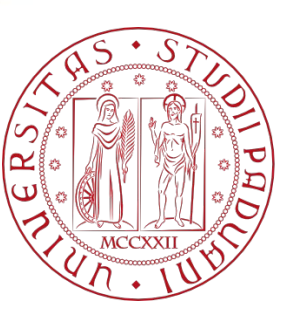

**UNIVERSITÀ** DEGLI STUDI DI PADOVA

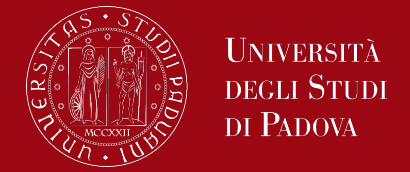

Problem: recording, retrieving, updating and saving Golf Scores by using a doubly linked list.

In recording scores for a golf tournament, we enter the name and score of the player as the player finishes. This information is to be retrieved in each of the following ways:

- Scores and names can be printed in order by ascending or by descending scores.
- Given the name of a player, other players with the same score shall be printed.

## Doubly linked lists

di Padova

The program will print the following menu *[1] Print list in ascending order of scores [2] Print list in descending order of scores [3] Search player [4] Load new scores [5] Save scores [6] Exit Make your choice:*

Make use of the three files **scores***n***.txt** in order to update twice golf scores. Print list in both orders and save data after first reading and after each update.

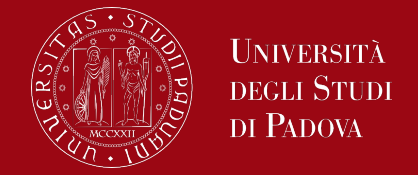

Problem: recording the data of 20 worldwide capitals from the file capitals.txt in a binary search tree (ordered considering the population) and

- Print the tree in ascending order of population;
- Print the tree in descending order of population;
- Search for a capital and print its population
- Insert new capitals data from file capitals2.txt in the binary search tree, print the above mentioned lists and search for a capital.

## Binary search trees

UNIVERSITÀ DI PADOVA

The program will print the following menu *[1] Print tree in ascending order of population [2] Print tree in descending order of population [3] Search capital [4] Load new capitals [5] Save data in ascending order of population [6] Exit Make your choice:*

*}*

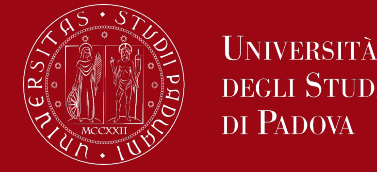

*// insertion struct node\* insert(struct node \* root, int x) { //searching for the place to insert if (root == NULL) return newNode(x); else if (x > root->data) // x is greater. Should be inserted to the right root->right\_child = insert(root->right\_child, x); else // x is smaller and should be inserted to left root->left\_child = insert(root->left\_child, x); return root;*

*}*

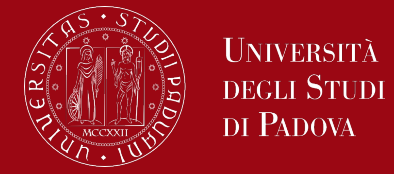

*// searching operation struct node\* search(struct node \* root, int x) { if (root == NULL || root->data == x) //if root->data is x the element is found return root; else if (x > root->data) // x is greater, so we will search the right subtree return search(root->right\_child, x); else //x is smaller than the data, so we will search the left subtree return search(root->left\_child, x);*